$\Box_A$  Nowa kanwa rysunku

## *Część I: Opis lekcji (po co ta lekcja)*

Temat lekcji: Wstawiamy do tekstu kształty i grupujemy obiekty

- 1. Zagadnienia związane z tematem lekcji:
	- a. Kształty
	- b. Grupowanie
	- c. Rozdzielanie połączonych obiektów
- 2. Informację, co uczeń powinien wiedzieć i jakie umiejętności posiąść:
	- a. W jaki sposób wstawić kształty?
	- b. W jaki sposób grupować obiekty?
- 3. Jakiej informacji zwrotnej oczekuje nauczyciel:
	- a. Wykonanie zadania podanego na lekcji online
- 4. Informację o materiałach, z których mogą korzystać uczniowie:
	- a. Podręcznik do informatyki MiGra, klasa 5,
		- b. Lekcja online

## *Część II: Zanim uruchomisz program Word, LibreOffice lub OpenOffice.*

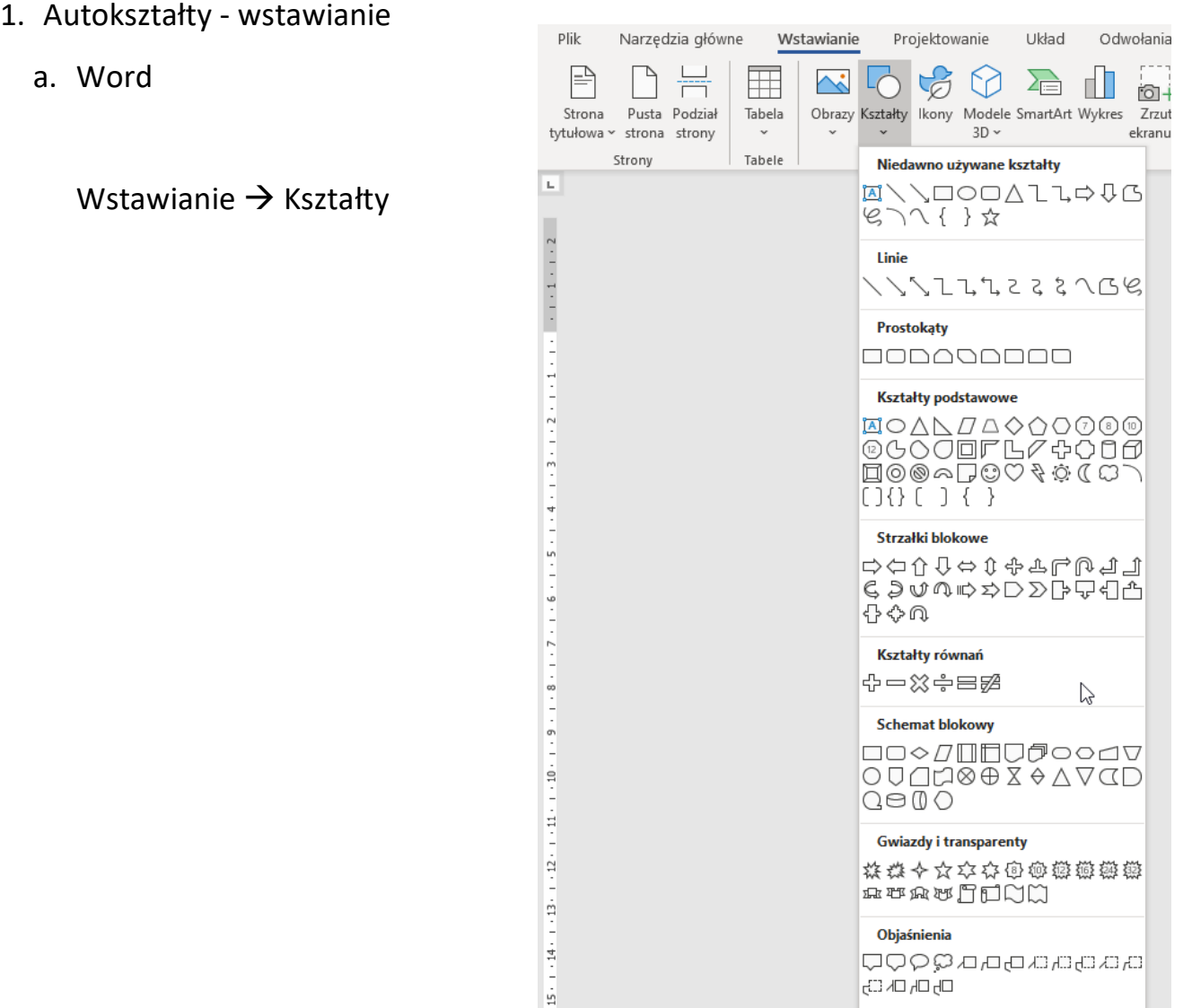

 $\frac{1}{2}$ 

Bez tytułu 1 - LibreOffice Writer b. LibreOffice <u>P</u>lik Edycja <u>W</u>idok <mark>Wstaw Format St</mark>yle Tabela Formularz Narzędzia Okno Pomoc T + + + + + + Endział strony Ctrl+Enter + K + Styl domyślny - Liberation Serif - $\underline{\mathsf{W}}$ ięcej separatorów  $\overline{\mathcal{S}}$  $12$  O G K P  $1 \times 2$   $X_2$   $A$   $A$   $Y$ Styl domyślny  $\frac{1}{2}$  Obraz...  $\mathbf{L}$  $\|\cdot\|$  Wykres...  $\sim$   $\,$  $W$ staw  $\rightarrow$  Kształt  $\boxed{\phantom{a}}$  Multimedia  $\underline{\square}{}$  Obiekt  $\frac{1}{2}$ E<sup>S</sup> Kształt Linia  $\Diamond$  Kształty podstawov Sekcja...  $\Leftrightarrow$  Strzałki <u>b</u>lokowe Tekst  $\underline{z}$  pliku... Eształty symboli A: Pole tekstowe  $\hat{\mathcal{A}}$  Gwiazdki i flagi  $\hat{\mathcal{A}}$  $\diamondsuit$  Gwiazda 4-ramienna Komentarz Ctrl+Alt+C Objaśnienia<br>D Schemat blokowy Se Gwiazda 5-ramienna  $\bar{z}$  $\underline{\mathsf{Ram}}$ ka  $\Sigma$  Gwiazda 6-ramienna F Eontwork... Gwiazda 8-ramienna **Podpis** 卷 Gwiazda 12-ramienna Hiperlacze ...  $CrI + K$ Gyviazda 24-ramienna Zakładka...  $\hat{\tilde{\gamma}}_{\!\scriptscriptstyle \mathrm{NN}}^{\!\scriptscriptstyle {U_0}}\!\!\!\!\!\!=\mathsf{E}$ ksplozja Odsyłacz...  $\mathsf{Z}$ wój pionowy  $\Box$  $\Omega$  Znak specjalny... Zwój poziomy Znacznik formatowania » Sygnet drukarski Linia pozioma Tabliczka  $\rightarrow$  Przypis dolny i końcowy + Gwiazda 6-ramienna, wklesła  $\boxed{\Xi}$  Spis treści i inde<u>k</u>s Numer strony Pole  $\Box$  Główk<u>a</u> i stopka  $\ddot{\phantom{1}}$ Koperta... Linia podpisu..

## c. OpenOffice

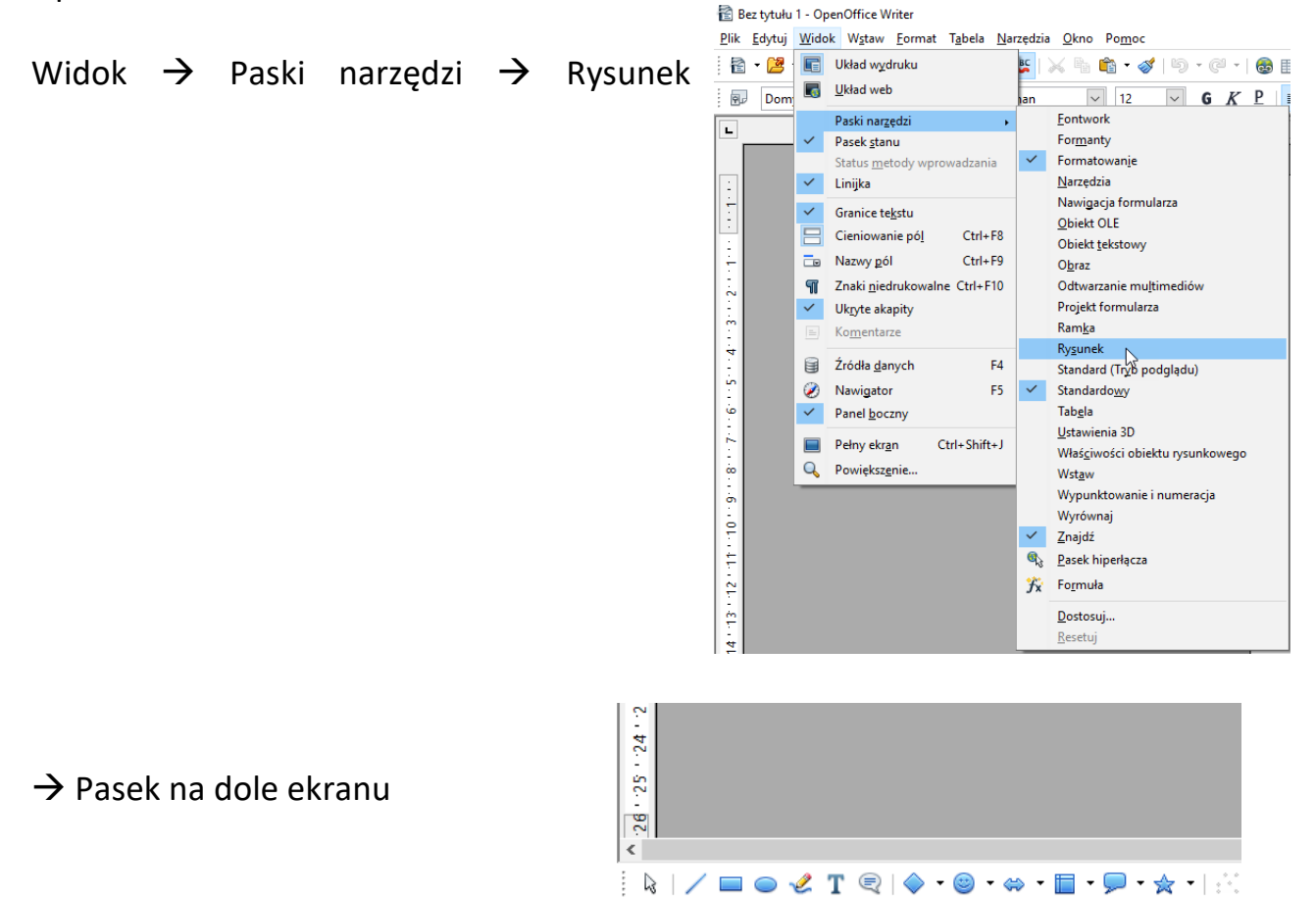

Strona 1/1

*Powodzenia Jacek Kubinka* Domyślnie